# **Introducción a los generadores de analizadores léxicos y sintácticos FLEX y BISON:**

*Implementación de una pequeña calculadora*

## **Objetivo**

Con la ayuda de FLEX, el generador automático de analizadores léxicos, y BISON, el generador automático de analizadores sintácticos, implementar una pequeña calculadora que permita realizar las operaciones aritméticas básicas y las trigonométricas como el seno y el coseno.

### **Especificación Léxica**

Se han de reconocer los siguientes componentes léxicos definidos como:

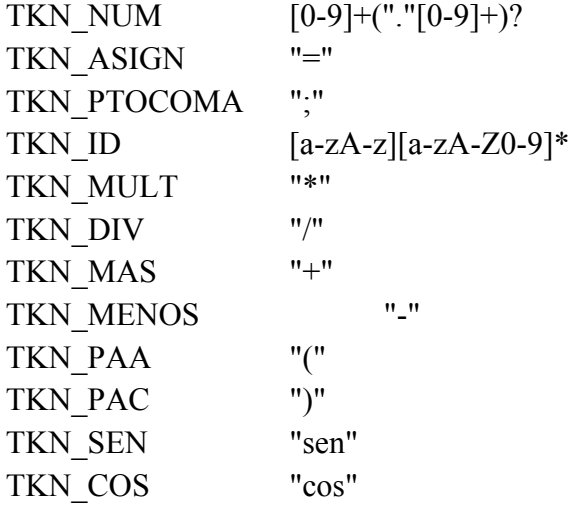

## **Especificación Sintáctica**

El lenguaje a reconocer viene definido por la siguiente gramática:

Calculadora  $\rightarrow$  **id** = Expression **;** Expresion → **num** | Expresion **+** Expresion | Expresion **-** Expresion | Expresion \* Expresion | Expresion **/** Expresion | **(** Expresion **)** | **sen (** Expresion **)** | **cos (** Expresion **)**  No olvidar establecer las precedencias y asociatividad de los operadores. Los operadores suma + y resta – tienen igual prioridad y son asociativos por la izquierda. Los operadores multiplicación \* y división / son asociativos por la izquierda, tienen igual prioridad entre sí y mayor que la de los anteriores.

#### **Se pide:**

- Implementar el analizador léxico con Flex
- Implementar el analizador sintáctico con Bison.
- Compilar bison con la opción --verbose y editar el fichero para ver el autómata LR. ¿Cuántos estados tiene?
- Insertar las acciones semánticas necesarias para calcular el valor numérico de la expresión.
- Modificar la gramática para que se puedan reconocer una lista de asignaciones separadas por el punto y coma ;
- Modificar la gramática para incluir el operador potencia (^) y la función raíz cuadrada (sqrt).

#### **Ejemplo**

Ante la siguiente entrada

 $a = 12 + 2 * cos(3.14)$ ;

La salida debe ser:

El valor del identificador a es 10.

#### **Fichero léxico\_solo.l**

.

```
%/* Ejemplo para una pequeña calculadora que permite 
trabajar con numeros enteros y reales con las operaciones 
  básicas de suma, resta, producto, division y trigonometricas como el seno y el coseno */ 
#include <stdio.h> 
#include <stdlib.h> 
int nlines=0; 
%} 
DIGITO [0-9] 
ID [a-zA-Z][a-zA-Z0-9]*
%{DIGITO} {printf("Encontrado TKN NUM_ENTERO: %d",atoi(yytext));}
{DIGITO} +"."{DIGITO} + {printf("Encontrado TKN-NUM" REAL: %f", atof(yytext));
"="="">\verb|"="| {printf("Encontrado TKN ASIGN: %s", yytext); }
";" {printf("Encoderrado TKN_PTOCOMA: %s",yytext);}<br>"*" {printf("Encoderrado TKN_MIII.T: %s" wtext).}\begin{array}{ll}\n\text{""}\n\text{""}\n\text{printf("Encontrado TKN DIV: %s", yytext); }
"+" {printf("Encontrado TKN_MAS: %s",yytext);}<br>"-" {printf("Encontrado TKN_MENOS: %s",yytext);
                             {printf("Encontrado TKN MENOS: s s", yytext);}
"(" {printf("Encontrado TKN"PAR: %s", yytext);}")" {printf("Encontrado TKN PAC: %s", yytext); }
"cos" {printf("Encontrado TKN_COS: %s", yytext); }
"sen" {printf("Encontrado TKN SEN: %s", yytext);}
{ID} {printf("Encontrado TKN ID: %s", yytext); }
"\n\langle n" \rangle {nlines++; }
```

```
88
```
\*/

```
void main(int argc,char **argv) 
{ 
if (argc>1) 
   yyin=fopen(argv[1],"rt"); 
else  yyin=stdin; 
yylex(); 
printf("\nNumero lineas analizadas: %d\n", nlines);
} 
/* para compilar 
flex lexico.l 
cc lex.yy.c -o milex -lfl -lm
```
#### **Fichero léxico.l (versión a enlazar con Bison)**

```
%/* Ejemplo para una pequeña calculadora que permite trabajar 
con las operaciones básicas de suma, resta, producto, division y 
trigonometricas como el seno y el coseno */ 
#include <stdio.h> 
#include <stdlib.h> 
#include "sintactico.tab.h" 
int nlines=0; 
%} 
DIGITO [0-9] 
ID [a-zA-Z] [a-zA-Z0-9] *%{DIGITO} + ("."{DIGITO} + )? {//print("Encontrado TKN NUM: %f\n" , atof(yytext)); yylval.real=atof(yytext); 
return(TKN_NUM); \frac{r}{r}\frac{1}{2} {//printf("Encontrado TKN ASIGN: %s\n",yytext);
                              return(TKN ASIGN); }
";" \{//print("Encontrado TKN PTOCOMA: %s\n", yytext);\}return(TKN PTOCOMA); }
"*" \frac{1}{2} {//printf("Encontrado TKN MULT: %s\n", yytext);
return(TKN_MULT); }<br>"/" {//printf("Encontraction")}
                             \frac{1}{\sqrt{2}} {//printf("Encontrado TKN DIV: %s\n",yytext);
                             return(TKN DIV); }
"+" \frac{1}{2} \frac{1}{2} \frac{1}{2} \frac{1}{2} \frac{1}{2} \frac{1}{2} \frac{1}{2} \frac{1}{2} \frac{1}{2} \frac{1}{2} \frac{1}{2} \frac{1}{2} \frac{1}{2} \frac{1}{2} \frac{1}{2} \frac{1}{2} \frac{1}{2} \frac{1}{2} \frac{1}{2} \frac{1}{2} \frac{1}{2} \frac{1}{2return(TKN_MAS); }<br>"-" (//printf("Freentr
                             \frac{1}{2} //printf("Encontrado TKN MENOS: \frac{1}{8}s\n",yytext);
```

```
return(TKN MENOS); }
"(" \{\frac{\sqrt{p}}{1 + p}\} (\sqrt{p}rintf("Encontrado TKN PAA: \frac{1}{6}s\n",yytext);
return(TKN_PAA); }<br>")" {//printf("Encontr
                               \frac{1}{\sqrt{2}} ("Encontrado TKN PAC: \frac{1}{8}s\n",yytext);
                                return(TKN PAC); }
"cos" \frac{1}{2} \frac{1}{2} \frac{1}{2} \frac{1}{2} \frac{1}{2} \frac{1}{2} \frac{1}{2} \frac{1}{2} \frac{1}{2} \frac{1}{2} \frac{1}{2} \frac{1}{2} \frac{1}{2} \frac{1}{2} \frac{1}{2} \frac{1}{2} \frac{1}{2} \frac{1}{2} \frac{1}{2} \frac{1}{2} \frac{1}{2} \frac{1return(TKN COS); }
"sen" \frac{1}{2} (//printf("Encontrado TKN SEN: %s\n",yytext);
                                return(TKN SEN) ; }
{ID} \{ //printf("Encontrado TKN ID: \$s\n, yytext);
r \in \text{return (TKNID)};<br>
\{n \in \text{min}(TKN_I) \}{n}lines++; }
 . 
%/******** 
Para el lexico solo 
void main(int argc,char **argv) 
 { 
if (argc>1) 
     yyin=fopen(argv[1],"rt"); 
else  yyin=stdin; 
yylex(); 
printf("\nNumero lineas analizadas: %d\n", nlines); 
 } 
*******/ 
/* para compilar 
flex lexico.l cc lex.yy.c -o milex -lfl -lm 
*/
```
### **Fichero sintactico.y (Bison)**

```
%{ 
/* Ejemplo para una pequeña calculadora que permite trabajar 
con numeros enteros y reales con las operaciones básicas de 
suma, resta, producto, division y trigonometricas como el seno y el coseno */ 
#include <stdio.h> 
#include <stdlib.h> 
#include <math.h> 
extern int yylex(void);
extern char *yytext;
extern int nlines; 
extern FILE *yyin; 
void yyerror(char *s);
%} 
%union { 
     float real; 
} 
%start Calculadora %token <real> TKN NUM
%token TKN_ASIGN 
%token TKN_PTOCOMA 
%token TKN_MULT 
%token TKN_DIV 
%token TKN_MAS 
%token TKN_MENOS 
%token TKN_PAA
```
%token TKN\_PAC

```
%token TKN_COS 
%token TKN_SEN 
%token <real> TKN ID
%type Calculadora 
%type <real> Expresion 
%left TKN_MAS TKN_MENOS 
%left TKN_MULT TKN_DIV 
%Calculadora : TKN ID { printf("El valor de %s es: ", yytext);}
               TKN ASIGN Expresion TKN PTOCOMA { printf("%5.2f\n", $4); } ;
Expresion : TKN NUM {$$=$1;}|
             Expresion TKN MAS Expresion \{ $\$ = $1+\$3; \}Expresion TKN MENOS Expresion {$$=$1-$3;}|
             Expresion TKN MULT Expresion {$$=$1*$3;}|
             Expresion TKN DIV Expresion \{\frac{\$}{\$}=\$1/\$3;\} |
            TKN PAA Expresion TKN PAC {5s=52;}TKN COS TKN PAA Expresion TKN PAC \{\frac{\$}{\$=cos(\$3);\}\}TKN SEN TKN PAA Expresion TKN PAC \{\frac{\xi}{s}=\sin(\frac{\xi}{3})\};%void yyerror(char *s) 
{ 
     printf("Error %s",s); 
} 
int main(int argc,char **argv) 
{ 
if (argc>1) 
    yyin=fopen(argv[1],"rt");
```

```
else 
    yyin=stdin; 
yyparse(); 
printf("FIN del Analisis. Entrada CORRECTA\n"); 
printf("Numero lineas analizadas: %d\n", nlines); 
 return 0; 
} 
/* para compilar 
bison -d sintactico.y 
flex lexico.l cc lex.yy.c sintactico.tab.c -o analizador -lfl -lm 
*/
```